事前に配布いたしました、資料「研修事業開催要項のWeb発信について」の印刷方法に 誤りがありました。お詫びして訂正いたします。

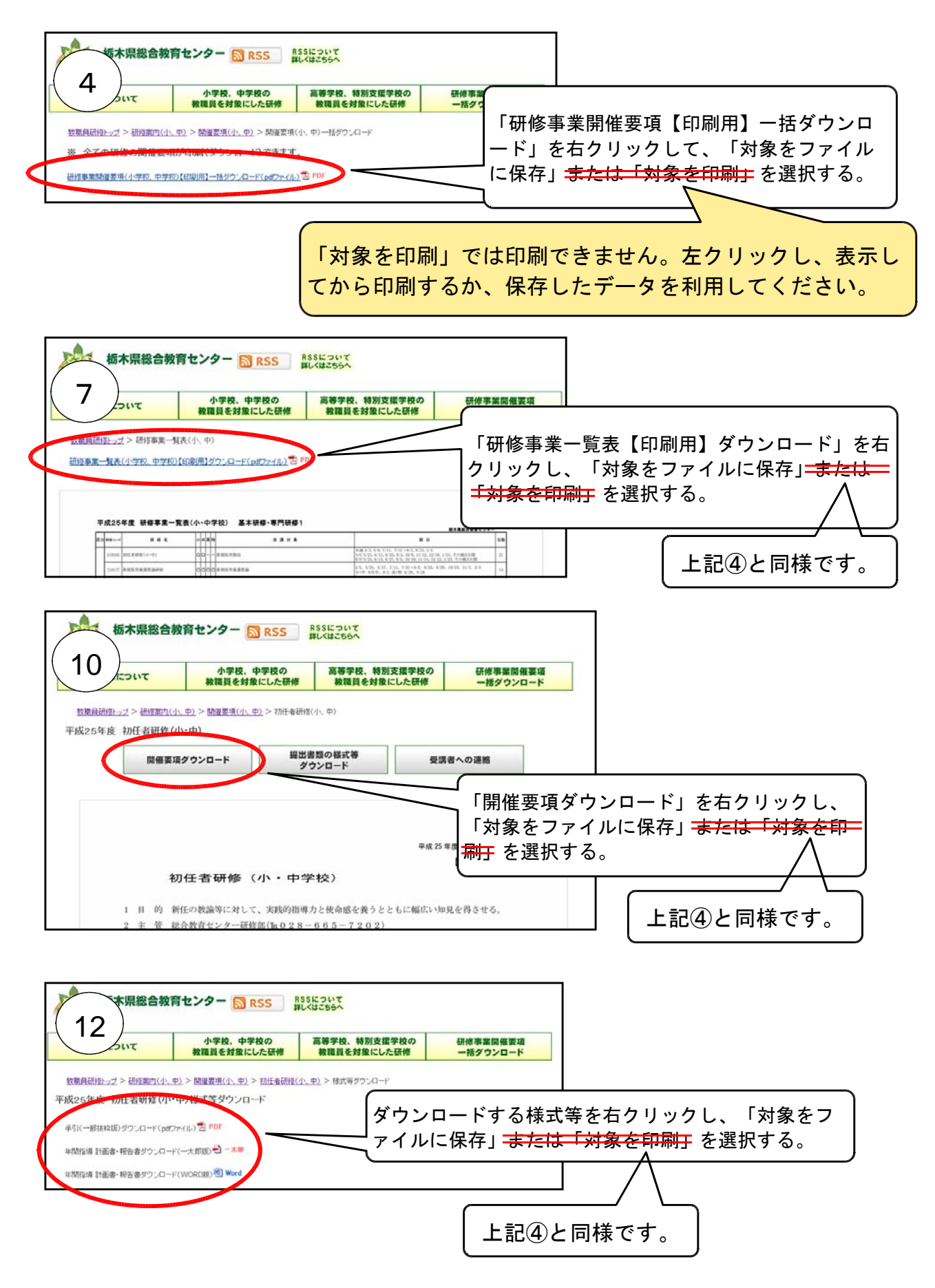